EMule Ultra Accelerator [Latest]

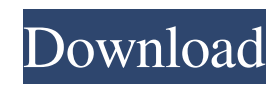

# **EMule Ultra Accelerator Crack [32|64bit] [Latest] 2022**

4.17/5 (2 votes) eMule PEX eMule PEX is the most advanced and the fastest version of eMule. It features search in TOR network for selecting the servers. If you want to have the best PEX version, eMule delivers a free version that has essential functions and still has tons of updates. Summary of eMule PEX The main features of eMule PEX Search for available servers in TOR network Locate torrents and add them to your queue Save the lists Find and use other PEX downloads Copy and paste private torrents Torrent stats Automatic content filters Set rules for filtering Queue of content types Web proxy Optimize your data usage with a proxy that configures the outgoing connection to accelerate your download speeds. As you browse the Internet, eMule will automatically detect the fastest outgoing connection and you can choose the settings yourself. Summary of eMule PEX The main features of eMule PEX Search for available servers in TOR network Locate torrents and add them to your queue Save the lists Find and use other PEX downloads Copy and paste private torrents Torrent stats Automatic content filters Set rules for filtering Queue of content types Web proxy Optimize your data usage with a proxy that configures the outgoing connection to accelerate your download speeds. As you browse the Internet, eMule will automatically detect the fastest outgoing connection and you can choose the settings yourself. There are many website dedicated to a selected theme. This is the general situation, and since we are only concerned with those which are dedicated to eMule, they represent the large majority of websites of that kind. In such a setting, the best offer is usually provided by the first search engines in Google or in a similar way, and so the websites related to eMule are usually one of the first offered. This is the situation we are considering here as we dedicate this article to those who like the genre of free eMule alternatives and thus browse these websites before going to the official eMule. It is not because we like the other genres, but because we have more experience in eMule, because we have tested most of them, and because we have tried to make this

### **EMule Ultra Accelerator Free**

Main advantages: - Can be used with eMule - Can be used with any SMB compatible file-sharing software - "Paste Network" feature: Network location is automatically set for all files - Can be used with "server" and "public" networks - User defined network rules. - Supports SMB shares not available in regular file sharing applications - Built-in filtering and caching rules for private networks - Resuming interrupted transfers - Monitoring traffic with built-in statistics - DNS address auto-configuration - Configuration auto-update - Supports file size and file types filters - Uses 50-50 packet splitting for UDP traffic - Improved TCP connection management - Additional DNS resolutions - Autostart, configurable from the GUI or the config file - Support of several network protocols (SMB 1.1, SMB 2.0 and SMB 3.0) - Normal UDP traffic (udp\_pc, udp\_bcast, udp\_src, udp\_dst, udp\_mcast, udp\_srcfilter) - Custom UDP sources for normal traffic - Custom UDP destinations for normal traffic - Custom UDP sources for unicast traffic - Custom UDP destinations for unicast traffic - Custom UDP sources for broadcast traffic - Custom UDP destinations for broadcast traffic - Custom UDP sources for multicast traffic - Custom UDP destinations for multicast traffic - Custom UDP sources for spoofed traffic - Custom UDP destinations for spoofed traffic - Show local IP addresses - Allows simultaneous connections - DHCP allocation of local IP address - Dynamic IP allocation - Manual IP allocation (Tunnel mode) - Simplified Ethernet Interface - Supports dynamic IP - Supports Ethernet and wireless Ethernet - Supports ethernet connections - Supports wireless connections - Supports multiple external IP addresses (ex. firewalls) - Supports UPnP - Supports private networks - Supports SOCKS proxy - Supports external http proxy (to bypass firewalls) - Supports UPnP - Supports private networks - Supports SOCKS proxy - Supports external http proxy (to bypass firewalls) - Supports UPnP - Supports private networks - Supports SOCKS proxy - Supports external http proxy (to bypass firewalls) - Supports UPnP - Supports private networks - Supports SOCKS proxy - Supports external http proxy ( 77a5ca646e

## **EMule Ultra Accelerator Crack Free Download For Windows**

Created by: Discovers alternative sources when the current download is stuck.It also searches for other IP sources to connect to. eMule uses 100% free Public License, Discovery speed: Immediately begin discovery when connection is established. Advanced options: Advanced Search in peer list, search for other users, exclude certain IPs, enable Passive mode, no logging, list peer bandwidths. Online support: Most of the time the plugin works out of the box Send us your feedback! Did we miss something? Let us know in the comments section below. Founded in 2006, High-Tech Bridge provides news, analysis and opinions on emerging technologies and how they will affect the future of business, academia, industry and living. High-Tech Bridge is a platform aimed at providing better ideas through better communication between people. You may also like Facebook In August, Facebook announced a new feature that will make sharing between friends easier than ever. Now users in more than 190 countries will be able to share a single file between two friends who have them on their... Supercharger is a plugin for Discord that allows users to access the Discord API and fetch data directly from the server for better collaboration. With Supercharger, you can do things like get the server name, channel names, stats... It is very easy to use and handle Google Drive API, but it may take several hours or even days for users to prepare a drive account to be able to use it. However, the Google Drive API is not the only option in... It may not be a big surprise that GoPro has finally released the HERO6 camera, yet it is still one of the best action cameras available on the market. It has 4K (12.9 megapixels) recording, time lapse, high... Android is one of the best operating systems available for mobile phones and tablets that can be installed on any smartphone or tablet. But there is a problem with this operating system, you need to... Google Play is an amazing platform that was built for mobile applications and Android is one of the most popular devices that use Google Play. It also offers a great number of third-party... Who would ever thought that a simple application that manages mails for us, can be installed on our computers or mobile phones? And when it's a free application, it's even

### **What's New In EMule Ultra Accelerator?**

In this tutorial we'll show you how to install the multi-protocol eMule add-on that will let you exchange files and multi-media content with your friends using eMule. The software has been tested on the latest version of the eMule (V3.6.6.3) and should work fine with it. iTunes for Windows is an all-in-one media organizer and jukebox. It is the ultimate tool for managing your music, whether you're a power user or simply want to enjoy your music. This Windows version comes with some nice features like automatic cleaning of your local music library. It also allows you to easily clean out the iTunes library and share the music with friends using the built-in sharing feature. You can also listen to music from an internet radio station or even download the entire music library from the Internet. Key features One of the most important features of iTunes is the ability to organize the library according to any criteria you want. You can create playlists of songs by artist, album, rating, genre, year, etc. And you can also organize your playlists into folders. It's easy to create playlists or use the shuffle option to have your music mixed up. You can also create custom playlists containing only the music in a specific folder, or you can create a playlist containing a specific genre. iTunes is the perfect tool for managing your music, so you don't have to spend time and trouble digging around for your favorite tracks. In the media library, you can select and sort your music files by various criteria, including the artists, the title, the album, the year they were released, the rating, the number of tracks, etc. iTunes organizes your music files in folders. So you can go back to older versions of your music file. iTunes also includes the integration of a song with a specific artist, album, genre or year. This is very useful for people who know the specific music they are looking for. You can listen to music from an internet radio station or even download the entire music library from the Internet. iTunes supports cover art display, so you can see the artwork of the songs you're listening to. It's easy to create playlists or use the shuffle option to have your music mixed up. You can also create custom playlists containing only the music in a specific folder, or you can create a playlist containing a specific genre. In the media library, you can select and sort your music files by various criteria, including the artists, the title, the album, the year they were released, the rating, the number of tracks, etc. You can organize your playlists into folders. So you can

# **System Requirements For EMule Ultra Accelerator:**

Compatible with all systems and versions of Dark Souls II on PC. Please note that if you previously played Dark Souls II on the PC, you will need to re-download the game. The online network feature requires a broadband connection. We recommend that your system meet the following minimum requirements. OS: Windows 7, 8, 10 Processor: Intel i3-530 or AMD equivalent Memory: 4 GB RAM Graphics: Intel HD Graphics 4000 (NVIDIA GTX 750, AMD Radeon HD 7850 equivalent) Hard

<http://www.chemfreecarpetcleaning.com/?p=5504>

[https://ruby-travels.com/wp-content/uploads/2022/06/Sand\\_Pile\\_Avalanche\\_Model.pdf](https://ruby-travels.com/wp-content/uploads/2022/06/Sand_Pile_Avalanche_Model.pdf)

<https://sebastianarnezeder.com/2022/06/06/factors-crack-registration-code-mac-win-2022-latest/>

<https://cleverfashionmedia.com/advert/winrst-with-registration-code-free/>

<https://restaurantfinderplus.com/wp-content/uploads/2022/06/vitsato.pdf>

[https://automative.club/upload/files/2022/06/ofb4YX8Ibhx1sWlCKHJh\\_06\\_16b1f3f2bd16fe976e2d2a3570680d11\\_file.pdf](https://automative.club/upload/files/2022/06/ofb4YX8Ibhx1sWlCKHJh_06_16b1f3f2bd16fe976e2d2a3570680d11_file.pdf)

<https://donin.com.br/advert/hyperfocal-distance-and-dof-calculator-crack/>

<https://aurespectdesoi.be/wp-content/uploads/2022/06/oletfol.pdf>

<https://npcfmc.com/favorite-monsters-crack-full-version-free/>

<http://galaxy7music.com/?p=26297>